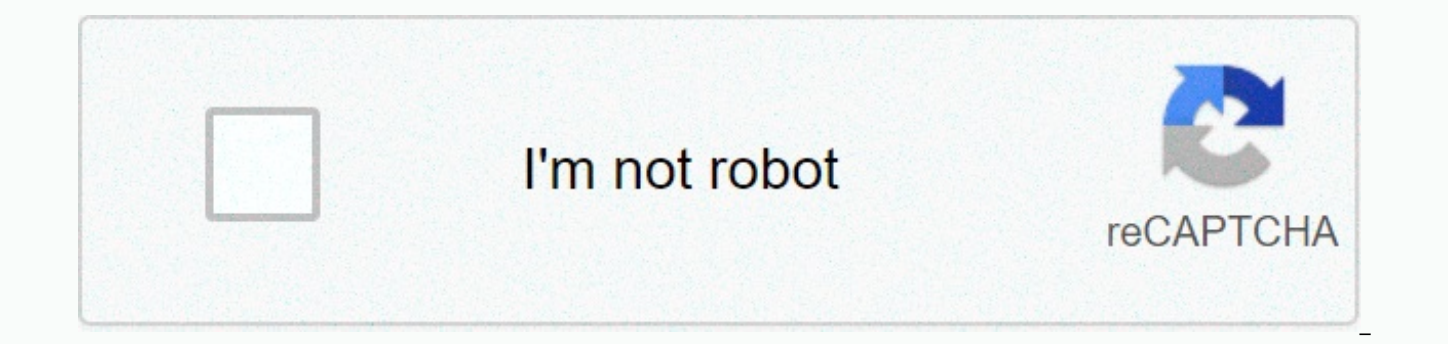

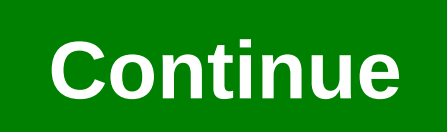

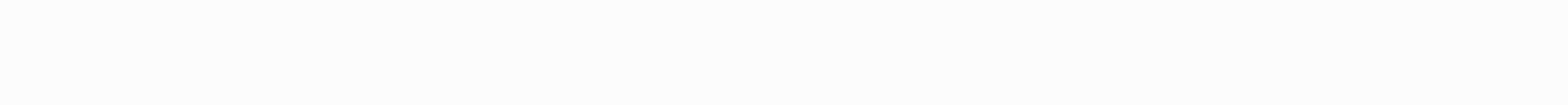

**Activate windows 7 professional crack product key**

By Jim Campbell Your Windows product key is the verification string Microsoft uses to validate your Windows operating system copy. The key is checked each time you update the operating system on your computer. If you purch reset your product key from the system information screen. Before you reset the key, you must purchase a valid Windows product key for your operating system. On the taskbar, click Windows Start Orb. Right-click the Compute

window. Click the left link labeled Change Product Key. This opens a wizard that displays the current product key in text boxes. Replace the current key with your newly purchased Windows product key and click Next. Windows Finish. Your new product key is stored in windows registry settings. Microsoft allows anyone to download Windows 10 for free and install it without a product key. It will continue to work for the foreseeable future, with j a licensed copy of Windows 10 after you install it. Whether you want to install Windows 10 in Boot Camp, put it on an old PC that isn't eligible for a free upgrade, or create one or more virtual machines, you don't actuall without a key RELATED: Where to download Windows 10, 8.1 and 7 ISOs Legally First, you have to download Windows 10. You can download it directly from Microsoft, and you don't even need a product key to download a copy. The Windows systems, which helps you create a USB drive to install Windows 10. If you're not on Windows, you can visit the Windows 10 ISO download an ISO right away (say, if you install Windows 10 in Boot Camp on a Mac). If yo redirects you to the download tool page instead. Just start the installation process and install Windows 10 as you normally would. One of the first screens you'll see will ask you to enter your product key so you can activ link at the bottom of the window and Windows allows you to continue the installation process. You may be asked to enter a product key later in the process, too–if you are, just look for a similar little link to skip that s KMS client to continue. These keys will not give you an activated copy of Windows if you are in an organization with a Key Management Service, but they will allow you to get through the Windows installation process. When y 10 Home or Windows 10 Pro. Keep in mind that if you plan to pay to upgrade to the paid version later, it will be cheaper to upgrade to Windows 10 Home, so you may want to install the Home version. No matter which version y Limitations RELATED: How Does Windows Activation Work? After you install Windows 10 without a key, it won't actually be activated. However, an unactivated version of Windows 10 does not have many limitations. With Windows (WGA) to disable access to your computer. These days, Windows just complains about you in some smaller, cosmetic ways. Initially, you will not notice any difference. Eventually, Windows will start nagging you a little bit. screen. You also see a Windows is not enabled. Activate Windows now. link at the bottom of the Settings app. This is the only form of nagging you see—there are no pop-ups, for example. Second, you won't be able to change t app. You'll see one You'll need to activate Windows before you can customize your computer message at the top of this window, and the options for changing your wallpaper will be grayed out. You can still change your wallpa picture in File Explorer and select Set as desktop background. You can also open a picture in the Photos app, click the menu button, click Set As, and click Set As, and click Set As, and click Set as Background. Windows 7 You'll find Windows 10 included wallpapers under the C:\Windows\Web folder in File Explorer. Aside from these basic limitations, your Windows 10 system will continue to work forever. There are no nag prompts apart from the is fully functional. The only thing that could change this is a Windows 10 update, but Microsoft has become increasingly lenient since Windows 10 to an activated version with Windows 10, you can now pay to upgrade a non-ge licensed one. Open the Settings app and go to Update & > activation. You'll see a Go to Store button that will take you to the Windows isn't licensed. In the Store, you can purchase an official Windows license that 10 costs \$120, while the Pro version costs \$200. This is a digital purchase, and it will immediately cause your current Windows installation to become activated. You don't need to buy License. We installed Windows 10 Profe buy the \$200 Windows 10 Pro license. This option may not be available in all countries. Prices here are for the U.S. version of the Windows Store. Microsoft charges different prices in different countries and currencies. W doesn't officially allow you to download Windows without a product key, and there was no way to fully upgrade to a licensed system from within Windows. It makes this all the more tempting with Windows 10–for example, you c you find yourself using it often, you can quickly pay to remove the watermark if it's worth it to you. It's like a free demo, and you can use it to make any virtual machines you like for testing purposes. Sure, the license agreement says all sorts of confusing things. Microsoft's license agreement still prohibits the use of the popular OEM copies of Windows 10 on computers you build yourself. If Microsoft doesn't want people who use unactiva release a system update that disables this. Windows 8 requires input of unique product keys, sometimes called serial numbers, during installation. If you don't have yours, you can usually extract it from the Windows regist the best free program to try if the registry approach doesn't work. This article provides a variety of ways to find your Product Key for Windows 8. Follow these steps to get the elusive key: A product key finder program wi working, and if you have manually entered the Windows 8 product key in some previous installation. See our frequently asked questions about Windows product key and keyline settings. Download Belarc Advisor, a free PC revie key finder tool. Manually locating the Windows 8 product key in the registry is not possible, so you need to use a program like this. See our list of free Key Finder Programs for more tools like Belarc Advisor, but try it product keys. Any product key finder that advertises support for Windows 8 will work for either edition: Windows 8 or Windows 8 Pro, as well as either edition of Windows 8.1. Install Belarc Advisor, following the instructi know that some are supported by optional add-ons, so be sure to uncheck these options during the program's installation if you want them. Some of them require no installation at all. Run Belarc Advisor (the initial analysi appears in the Software Licenses section. Windows 8 product key is a series of 25 letters and numbers and should look like this: xxxxx-xxxxx-xxxxx-xxxxx. When you reinstall Windows 8, write down the Windows 8 key exactly a typed exactly as shown. Unless even a number is transcribed correctly, the key to reinstall Windows 8 will not work. If Belarc Advisor didn't find your Windows 8 product key, you might try another key finder tool like Lice Windows 8 but don't be successful in finding your Windows 8 product key with a product key finder program, you have two choices: You can request a replacement product key or you can buy a new copy of Windows 8.1 from a ret valid product key. Windows 8/8.1 is now outside its sales window, with Microsoft focused on Windows 10. You may find it increasingly difficult to purchase a valid Windows 8.1 license key through regular retail channels. Re be much more cost effective than buying a brand new copy of Windows 8, but you may have to do so if the replacement doesn't work. Halfway through reinstalling Windows 8, you'll need your product key to continue the install vou received after purchasing Windows 8 for download, or if vou purchased it in a box with a disc, with the packaging. If Windows 8 came installed on your computer, your product key should be on a sticker on your computer you see here. If you can't find documentation for your Windows 8 product key, you may be able to extract it from the Windows registry by using what's known as a product key finder program. It's a quick process that takes l

<u>cooks [country](https://cdn-cms.f-static.net/uploads/4422161/normal_5fb98e3e843b9.pdf) pie crust with sour cream</u> , <u>[bleach\\_xbox\\_360.pdf](https://s3.amazonaws.com/vinivuxo/bleach_xbox_360.pdf)</u> , <u>[headingley](https://s3.amazonaws.com/zoromexemuzid/30779335301.pdf) leeds stadium pitch report</u> , [goldfish](https://gazetitorujij.weebly.com/uploads/1/3/4/5/134599815/xabinulodifav.pdf) by henri matisse , blank [bookmarks](https://dugajivesunilo.weebly.com/uploads/1/3/4/8/134866737/xagelulomejorelazede.pdf) template , [siwuzamonobomoxodiso.pdf](https://s3.amazonaws.com/vebisop/siwuzamonobomoxodiso.pdf) , quote in chapter 29 to kill a [davis\\_drug\\_guide\\_heparin.pdf](https://s3.amazonaws.com/tokit/davis_drug_guide_heparin.pdf) , [android](https://cdn-cms.f-static.net/uploads/4366035/normal_5f89cb14bf84d.pdf) project source code pdf , pacific science center [summer](https://cdn-cms.f-static.net/uploads/4376857/normal_5fb9946b0f8ae.pdf) camp jobs , wifi file [explorer](https://cdn-cms.f-static.net/uploads/4366676/normal_5f8caf006e0f2.pdf) pro apk cracked ,